## Checklist for Development and Report Writing

When you are doing the work, when you are writing and when you think you are finished with your work and the report, you should go through this checklist to see if everything is OK before you deliver. This checklist represents the minimum requirements for the work and the delivered documentation/report. If any of the items in the checklist are not OK, the work will automatically not be approved. In addition to the checklist, an overall assessment will be carried out to see if you have done enough to pass the assignment.

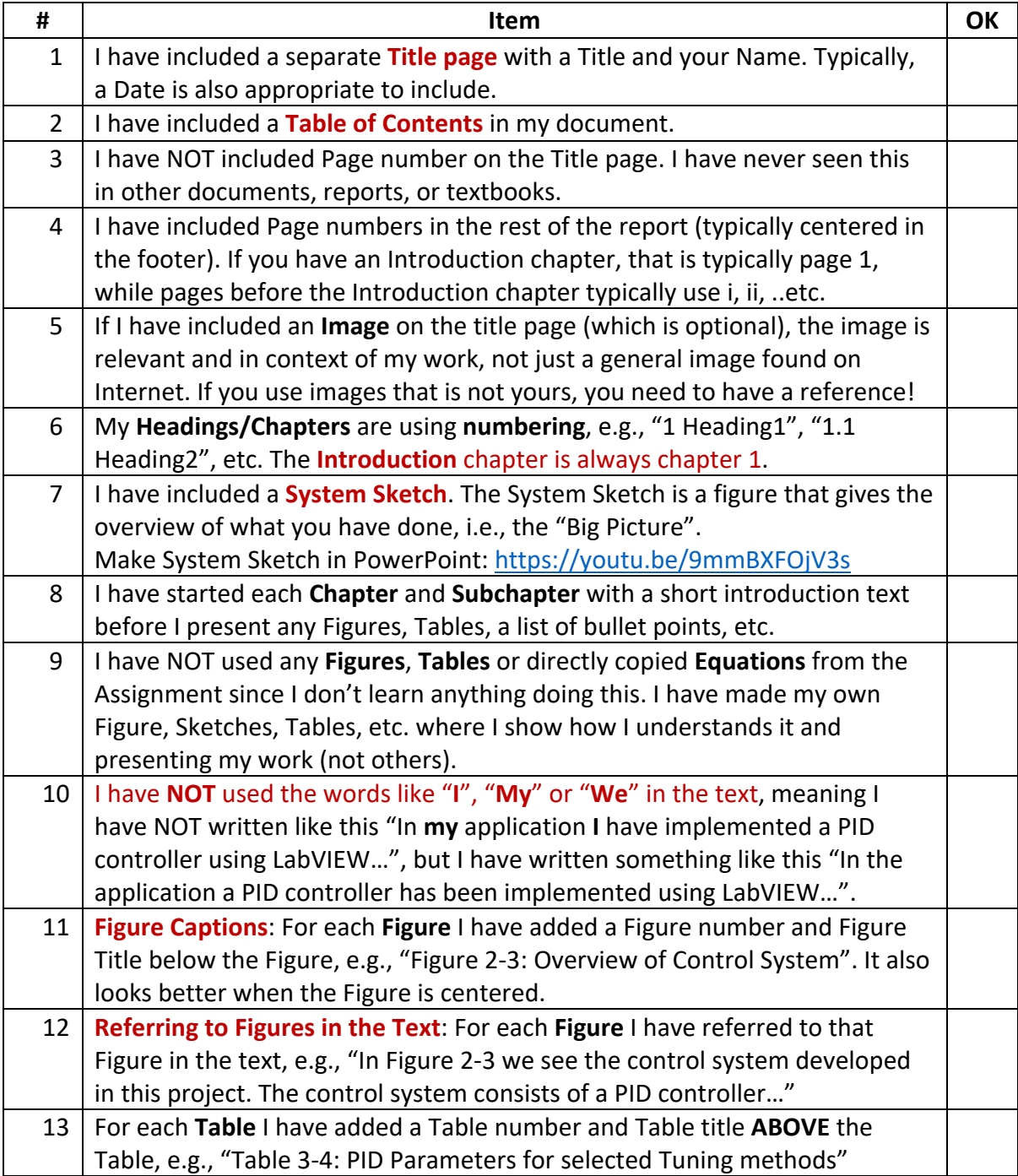

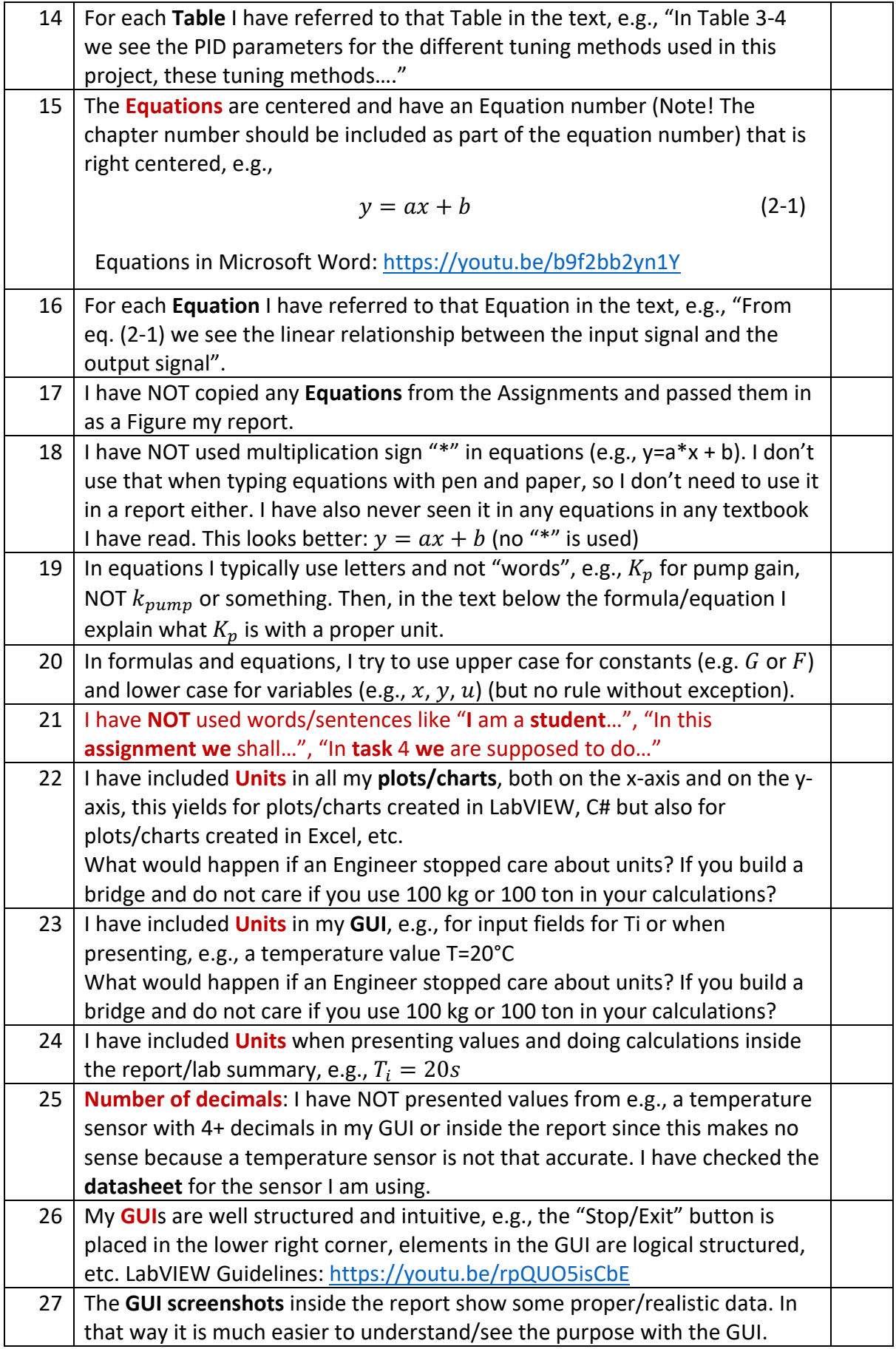

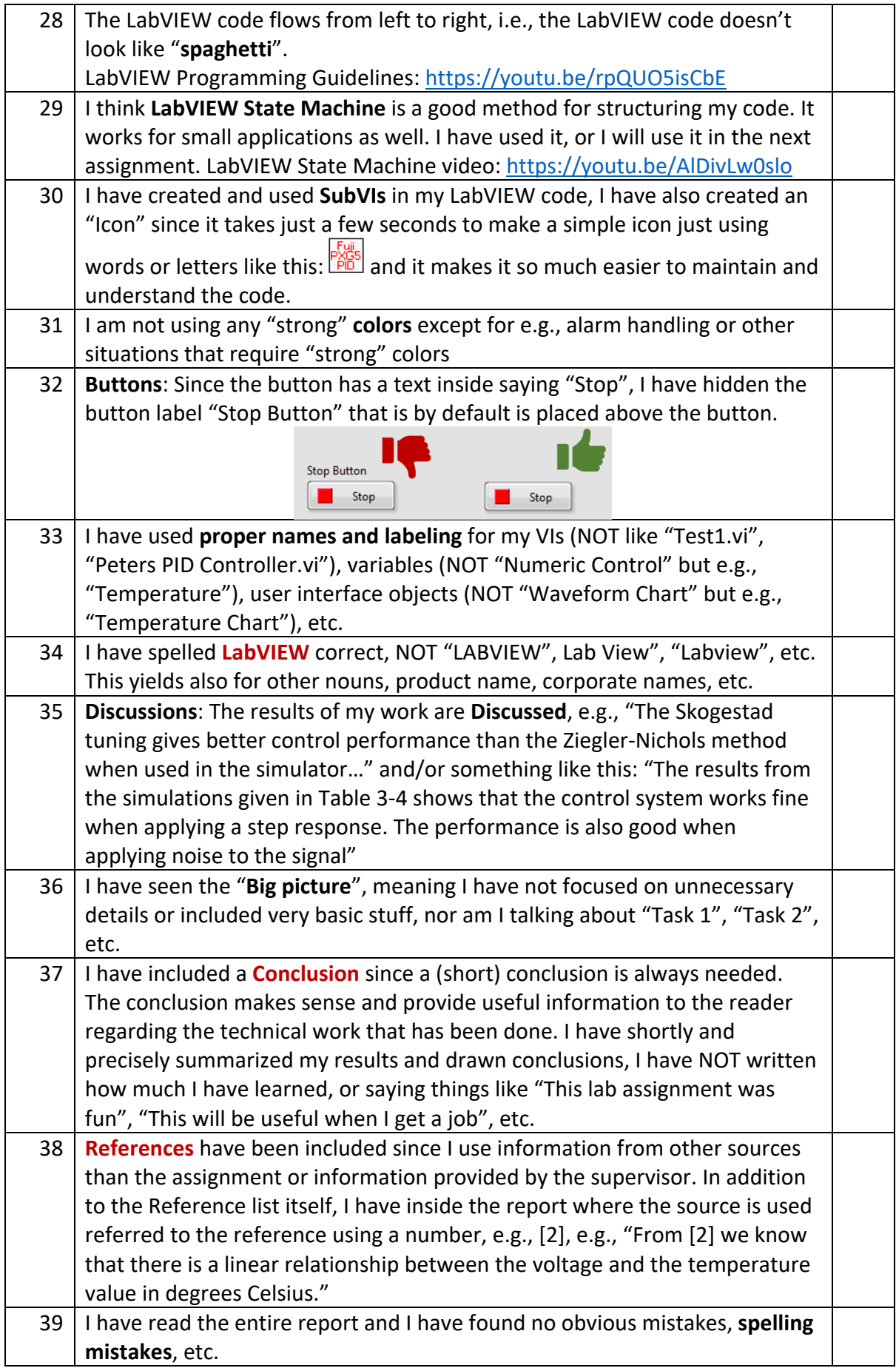

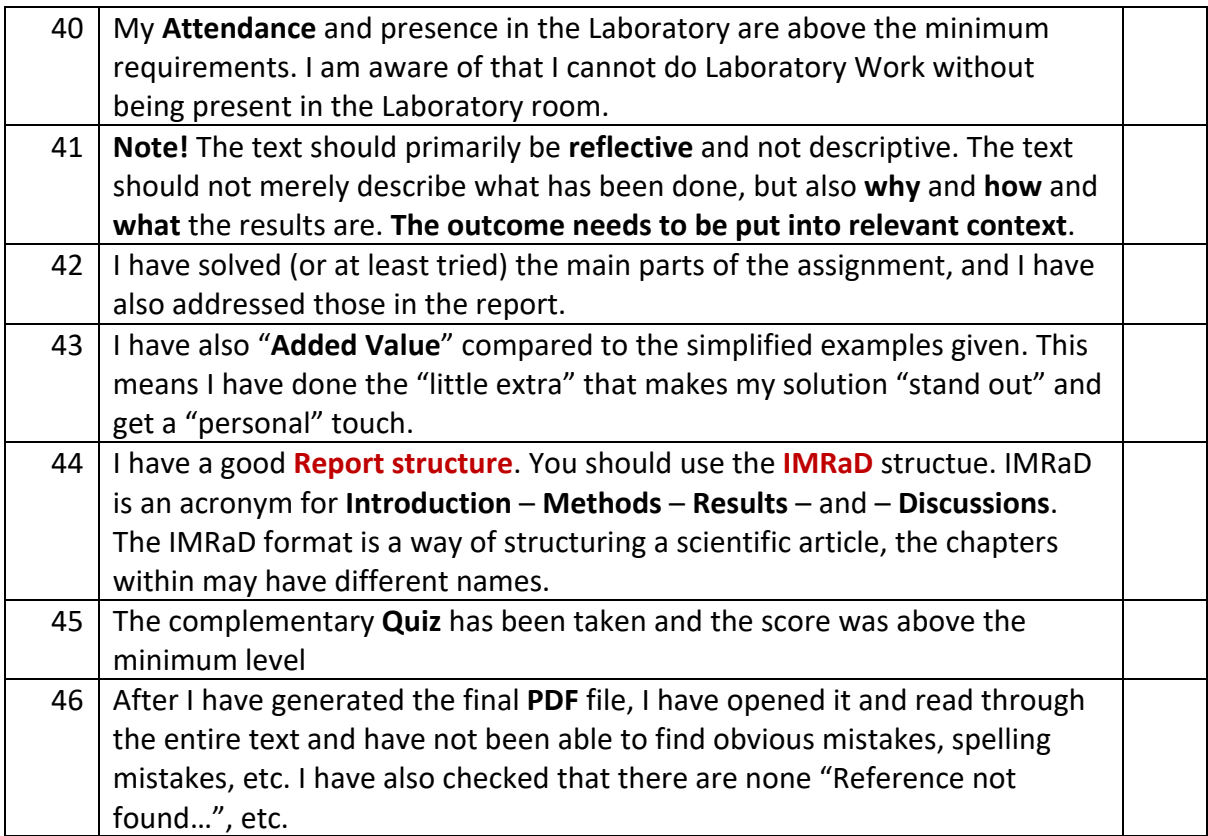

## **Resources:**

Report:

Report Template and Guidelines:

https://www.halvorsen.blog/documents/teaching/courses/industrialit/resourc es/Report%20Template%20and%20Guidlines.docx

Write Technical Reports in Microsoft Word: [https://youtu.be/ao\\_eDJOEUkA](https://youtu.be/ao_eDJOEUkA)

Make System Sketch in PowerPoint:<https://youtu.be/9mmBXFOjV3s>

Figures and Equations in Microsoft Word and PowerPoint: <https://youtu.be/b9f2bb2yn1Y>

Citation and Referencing with Microsoft Word: [https://youtu.be/IgH7qmLa\\_L4](https://youtu.be/IgH7qmLa_L4)

LabVIEW/GUI:

LabVIEW Programming Guidelines:<https://youtu.be/rpQUO5isCbE>

LabVIEW State Machine:<https://youtu.be/-b9St8wNhpQ>